## **SCHEDA4: Python istruzione If else**

Nel linguaggio Python l'istruzione se …. allora...  consente all'esecutore di valutare un'espressione booleana (una condizione logica) il cui valore può essere solo "vero" o "falso"; in base al risultato della valutazione della condizione, vengono eseguite delle istruzioni oppure, in caso contrario, delle altre.

**Se** ... **allora** ... **altrimenti** si traduce con:

**if** condizione:

istruzioni

**else**:

istruzioni Attenzione all'indentazione

## **Esempio1**

Scriviamo un programma che mi chieda di inserire un numero naturale n e mi restituisca come output se il numero è pari o dispari

```
n=int(input("Inserisci un numero naturale n "))
if n\frac{9}{2} == 0:
   print("Il numero ",n,"è pari ")
else:
   print("Il numero ",n,"è dispari ")
```
## **Esercizi:**

**1.** Scrivi un programma che stabilisca se un numero è divisibile per 3

**2**. Scrivi un programma che dati due numeri n e k stabilisca se n è divisibile per k

**3.** Scrivi un programma che dato un numero n stabilisca se tale numero è primo

**4**. Scrivi un programma che dato un numero n stabilisca se è un quadrato perfetto

**5**.Scrivi un programma che dato un numero n stabilisca se è un quadrato perfetto scrivendone la radice

**6.**Scrivi un programma che dato un numero n calcoli il reciproco di n inviando un messaggio di errore nel caso in cui n sia zero.

**7**. Scrivi un programma che ti chieda di inserire il voto del compito di Latino e ti dica "studia di più" se il numero è minore di 6, ti dica "Puoi fare di più" se il voto è 6 o 7 e ti dica "Bravo" se il voto è maggiore di 7.

## **Traduzione simboli matematici in Python**

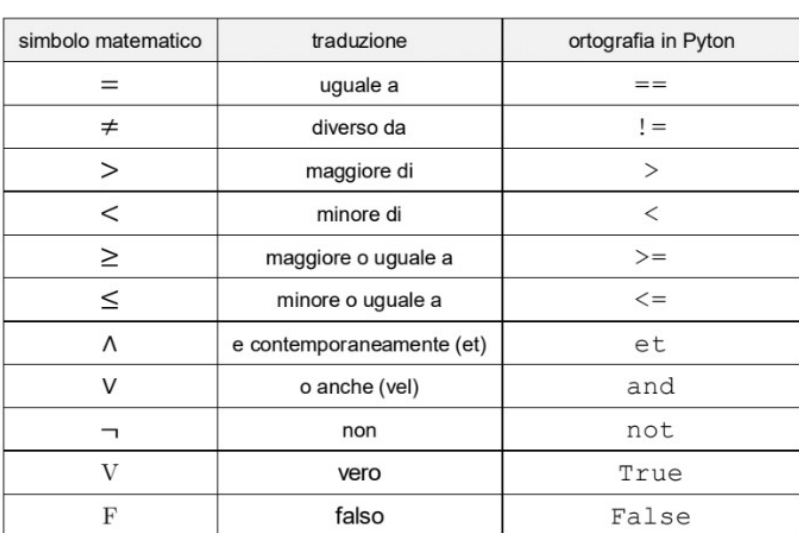